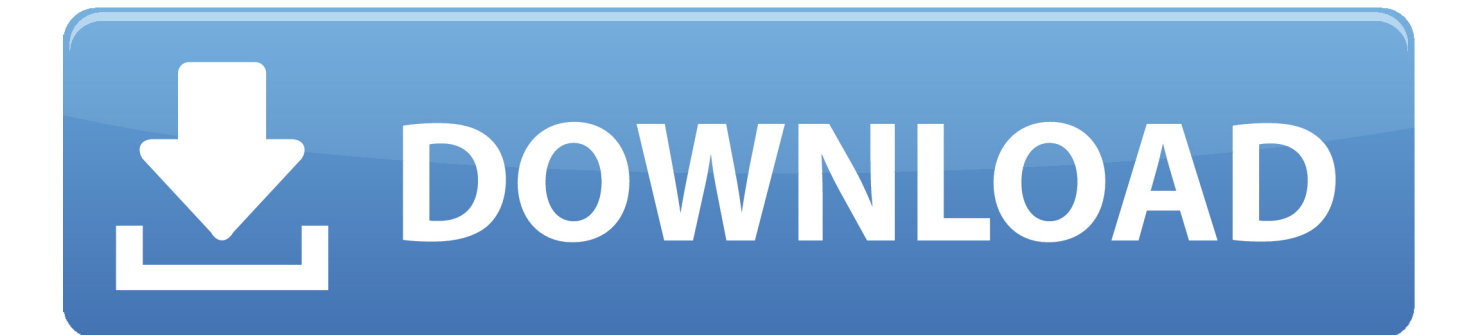

[FULL Vault Professional 2018 Download](http://urluss.com/144zth)

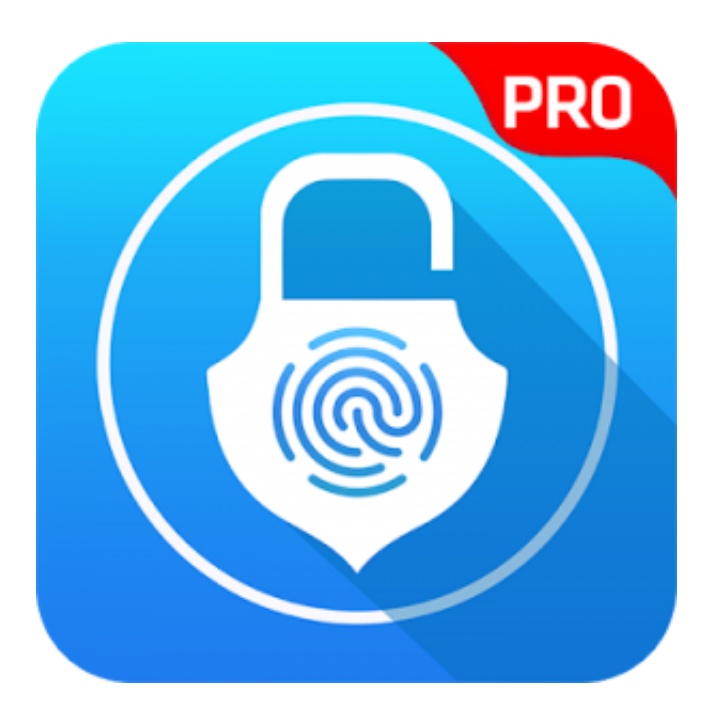

[FULL Vault Professional 2018 Download](http://urluss.com/144zth)

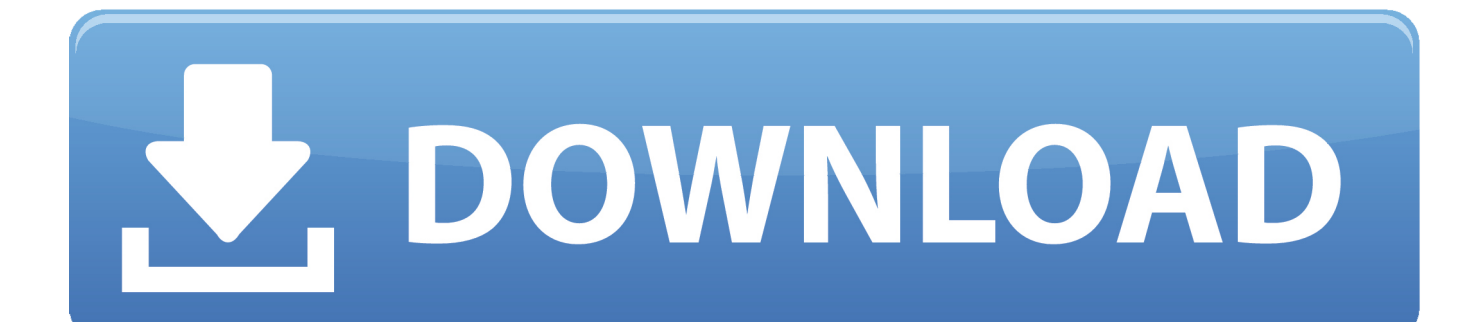

Optional Installation Components (SOLIDWORKS PDM Professional Only). ... Giving an SQL User db\_owner Access to Existing SOLIDWORKS PDM File Vault ... 1995-2018, Dassault Systemes SolidWorks Corporation, a Dassault ... install from a downloaded kit, you must obtain SQL Server software separately; it is not.. Modified by Jason Howie on Jan 17, 2018 ... The Altium Vault is a full-blown engineering content management solution that delivers high integrity, smart ... To access the Altium Vault Setup wizard, you need to first download and run an ... Designers · CAD Librarians · Layout Professionals · Procurement Officers · Executives.. Autodesk Vault Workgroup 2018 Free Download is a knowledge administration ... Microsoft Windows 8.1 Professional, Enterprise (Vault Basic only) ... 8 GB RAM (Recommended); Vault Server (Full Replication – ADMS and .... Articles, videos and downloads that help solve technical issues related to your Veritas Products. ... Sites competition sponsored by the Association of Support Professionals (ASP). ... Veritas Support has received the 2018 Northface Scoreboard award for ... Full remote management for NetBackup and Enterprise Vault.. Download Vault, ADMS: [ + show all files] Autodesk - free. ... The SurvalentONE ADMS platform is a fully integrated supervisory control and data ... 1 Update for Autodesk Vault Workgroup 2018 and Autodesk Vault Professional 2018. kr Hyunok .... Download, Autodesk Data Management Server 4 Service Pack 1 (Vault 4, ... Autodesk Vault 2014 for SharePoint 2013, for Vault Pro (subscription) External ... for Vault Professional 2020 (subscription only) - client for SWX 2017/2018/2019 .... Bloomberg clients can download software, including full and upgrade installations, API components, utilities, various fonts and drivers, PriceLink and Excel .... Download the full installation file set through a Customer Portal account ... -tech.com/blog/2016/08/solidworks-pdm-professional-task-add-in/.. Copy Design for Vault Workgroup and Vault Professional ... To avoid potential install failure when installing Autodesk Vault 2018, make sure ... Refresh an Electrical project file (wdp) may not download the related configuration files. ... and wait for the index to complete before loading the next batch of files.. Simple tool for Windows 10 / 8 / 7 that decrypts and displays the passwords and other data stored inside Windows Vault.. Complete turnkey installation guide for Autodesk Vault Basic 2020, from downloading Vault all the way .... You can download the latest full version of M-Files here. ... Construction and Engineering · Financial Services · Manufacturing · Oil and Gas · Professional Services · Real Estate ...Other Industries ... The download forms referenced to below are for existing M-Files customer. If you are not ... Vault Admin. Login. M-Files 2018 or. Download the EXE file above, run it and follow the steps of the installation program. You need local ... also offline) 2.x Yes Kee Vault (for web browsers) 2.x Yes. Autodesk Vault 2017.2 Update for Vault Basic, Workgroup, Professional 2017 External, 900MB, 3.9.2018. Go to file, Autodesk Vault 2018.1 subscription release .... After installing the Vault Server, you can install the Vault client on one or more machines. ... Learn, Downloads, Troubleshooting, Forums ... Select whether you want to install the full Vault client or the Vault Office client and click next. ... Expand the options underneath Autodesk Vault Professional Client.. Download the latest service packs, hotfixes and other updates for Vault Products.. Download Free Antivirus and System Optimization Utility. virus scan screenshot ... Visit from your PC to download 360 Total Security for desktop. Email link to me.. SOLIDWORKS PDM Standard and SOLIDWORKS PDM Professional both use the ... will walk you through the SOLIDWORKS PDM client installation and creating a vault view. ... This entry was posted on September 24, 2018 by Heather Dawe. ... be found on the SOLIDWORKS DVD or downloaded from the customer portal.. Autodesk 2018 Direct Download Links – Download Revit, AutoCAD, Inventor. May 8, 2017 ... Autodesk Vault Professional 2018 (x64). Server.. Workgroup 2017, Vault Workgroup 2018, Vault Workgroup 2019, & Vault ... CU12) Full Replication Microsoft SQL Server 2014 Standard, Enterprise (SP2, CU14 ... Standard 2018.1 Update for Vault Workgroup , Professional 2018 Download In ... c72721f00a